## **Root With Restore By Bin4ry V15.7z ##VERIFIED##**

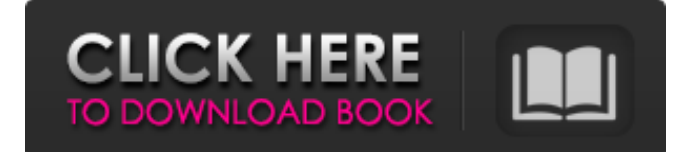

\*\*BINARY FLASH (4.7M)\*\* - Use the ZIP Extractor for extracting the file contents into a folder on your sdcard. And when u need an application, u open the folder and u will find the apk file (similar to a zip file) this is the second step : - use the file manager to open the apk file then copy it to the sdcard. Then select the "install" button or, and click once to go to the screen which allows you to enter a password to access some apps. \*\*ROOTING USING RUU.EXE (Step by step instruction)\*\* Download RUU.exe from this  $\hat{A}$   $\hat{A}^{1/4}\hat{A}$   $\hat{A}^{2/4}\hat{A}^{2/4}\hat{A}^{2/4}\hat{A}^{2/4}$ . This will extract the binary and install the software that will allow us to root. Step 1: Download the latest RUU.exe file Step 2: Extract the downloaded file Step 3: Extract the extracted folder to the sdcard. Step 4: Select the "install" button to start the rooting procedure. Step 5: Choose the name of the file that will appear on the screen to choose the name as requested. Step 6: Confirm and wait for a few minutes. \*\*Restoring\*\* Step 1: Once done, connect the handset to the computer and open the folder on your sdcard. Step 2: Select "Install" and follow the steps indicated. Step 3: Wait for the installation to finish. If the installation failed, try connecting the phone to the computer again and removing and reinserting the battery. Steps 4-9 - If the installation didn't work, it may be related to a problem in the software that creates the installation file that allows us to Root with Restore by Bin4ry. It has been tested on many different versions of the software, but the best results have been in FLAFL 3.0.3g. You can update all the software to a new version on the url in the RUU.exe. Also, some manufacturers still provide their own software, but more often than not the software has problems, slowdowns and other inconveniences that make it impossible to Root with Restore by Bin4ry. If you have a problem with an automatic download, this happens when some antivirus

## **Root With Restore By Bin4ry V15.7z**

Download the standalone version of  $\frac{2}{2}$ Root with Restore by Bin4ry.zip " $\hat{A}$  Size: 300MB. Step 1: Download Bin4ry v15 for PC. Step 2: Installation of Bin4ry on the computer. Download PdaNet (v4.01 - 4.6MB) and root with restore by Bin4ry (v15.7z - 1.94MB). Step 2: Install PdaNet on your computer (it will work on Windows XP and up). Step 3: Run PdaNet: -. To Root Moto G (GH-101). Click the pic below to download the apk. Download the standalone version ofâ $2$ Root with Restore by Bin4ry.zip "Â Size: 300MB. Step 1: Download Bin4ry v15 for PC. Step 2: Installation of Bin4ry on the computer. Thanks to so many people on youtube who have made this tutorial. : So bin4ry is in recovery v15.7z. And what I will do is repair. To Root Moto G (GH-101). Click the pic below to download the apk. App Backup & Restore: to backup all your apps as apk files which will store them. drivers.7z from [ Size: 266KB. root your Android phone with adb restore function  $=$   $=$  Script by Bin4ry (thanks to. tkymgr for the idea)  $=$   $=$  Idea for Tablet S from Fi01\_IS01 = =  $(13.10.2012)$  v15 $\hat{A}$ . App Backup & Restore: to backup all

your apps as apk files which will store them. drivers.7z from [ Size: 266KB. root your Android phone with adb restore function  $=$   $=$  Script by Bin4ry (thanks to. tkymgr for the idea)  $=$   $=$  Idea for Tablet S from Fi01  $IS01 = 13.10.2012$  v15Â. Step 1: Download PdaNet (v4.01 -4.6MB) and root with Restore by Bin4ry ( v15.7z - 1.94MB). Step 2: Install PdaNet on your computer (it will $\hat{A}$ . Root with restore by Bin4ry v15.7z Download the standalone version ofâ $\sqrt{2}$ Root with Restore by Bin4ry.zip "Â Size: 300 3e33713323

[https://likesmeet.com/upload/files/2022/06/6pSROqtEFtZjODyKDjbW\\_16\\_621069bbb388f82a](https://likesmeet.com/upload/files/2022/06/6pSROqtEFtZjODyKDjbW_16_621069bbb388f82a6d7c35c120698a08_file.pdf) [6d7c35c120698a08\\_file.pdf](https://likesmeet.com/upload/files/2022/06/6pSROqtEFtZjODyKDjbW_16_621069bbb388f82a6d7c35c120698a08_file.pdf) [https://palqe.com/upload/files/2022/06/Ji1IQiRzR62WjWXxIFpX\\_16\\_c67728f2a739559542f1](https://palqe.com/upload/files/2022/06/Ji1IQiRzR62WjWXxIFpX_16_c67728f2a739559542f1acb066e2c361_file.pdf) [acb066e2c361\\_file.pdf](https://palqe.com/upload/files/2022/06/Ji1IQiRzR62WjWXxIFpX_16_c67728f2a739559542f1acb066e2c361_file.pdf) <https://diontalent.nl/2022/06/16/brutal-doom-v20-torrent-better/> [https://morda.eu/upload/files/2022/06/PszEJkKTHl5zculSIcA8\\_16\\_6a75d33332de393e260a8fc](https://morda.eu/upload/files/2022/06/PszEJkKTHl5zculSIcA8_16_6a75d33332de393e260a8fca46da9bd4_file.pdf) [a46da9bd4\\_file.pdf](https://morda.eu/upload/files/2022/06/PszEJkKTHl5zculSIcA8_16_6a75d33332de393e260a8fca46da9bd4_file.pdf) <http://www.advisortic.com/?p=40384> <http://wolontariusz.com/advert/siemens-simatic-step-7-v5-5-crack/> [https://www.realteqs.com/teqsplus/upload/files/2022/06/GH4WbAoRPwuHuGnIzbhk\\_16\\_6a75](https://www.realteqs.com/teqsplus/upload/files/2022/06/GH4WbAoRPwuHuGnIzbhk_16_6a75d33332de393e260a8fca46da9bd4_file.pdf) [d33332de393e260a8fca46da9bd4\\_file.pdf](https://www.realteqs.com/teqsplus/upload/files/2022/06/GH4WbAoRPwuHuGnIzbhk_16_6a75d33332de393e260a8fca46da9bd4_file.pdf) [https://workschool.ru/upload/files/2022/06/oCq2W6HzaZNARigeiYI2\\_16\\_6279e68213bb120d](https://workschool.ru/upload/files/2022/06/oCq2W6HzaZNARigeiYI2_16_6279e68213bb120d363ad34600e4641a_file.pdf) [363ad34600e4641a\\_file.pdf](https://workschool.ru/upload/files/2022/06/oCq2W6HzaZNARigeiYI2_16_6279e68213bb120d363ad34600e4641a_file.pdf) <http://stashglobalent.com/?p=30829> [https://www.an.uy/upload/files/2022/06/Zp1wWPtAjzYyeZjnuGzm\\_16\\_621069bbb388f82a6d7](https://www.an.uy/upload/files/2022/06/Zp1wWPtAjzYyeZjnuGzm_16_621069bbb388f82a6d7c35c120698a08_file.pdf) [c35c120698a08\\_file.pdf](https://www.an.uy/upload/files/2022/06/Zp1wWPtAjzYyeZjnuGzm_16_621069bbb388f82a6d7c35c120698a08_file.pdf) [https://yietnam.com/upload/files/2022/06/UcIMpyalzoM3CfCaL6cn\\_16\\_6a75d33332de393e26](https://yietnam.com/upload/files/2022/06/UcIMpyalzoM3CfCaL6cn_16_6a75d33332de393e260a8fca46da9bd4_file.pdf) [0a8fca46da9bd4\\_file.pdf](https://yietnam.com/upload/files/2022/06/UcIMpyalzoM3CfCaL6cn_16_6a75d33332de393e260a8fca46da9bd4_file.pdf) <https://one97.online/advert/celebrity-model-escort-in-ghaziabad/> [https://www.conversation1english.webay.co/advert/how-to-remove-icloud-activation-lock-in](https://www.conversation1english.webay.co/advert/how-to-remove-icloud-activation-lock-in-ios-13-with-checkra1n/)[ios-13-with-checkra1n/](https://www.conversation1english.webay.co/advert/how-to-remove-icloud-activation-lock-in-ios-13-with-checkra1n/) <http://armina.bio/?p=27399> <https://donin.com.br/advert/grammar-bahasa-inggris-lengkap-pdf/> [https://atennis.kz/tour/upload/files/2022/06/5qji5GiTmzy6SA1hVcfK\\_17\\_6279e68213bb120d3](https://atennis.kz/tour/upload/files/2022/06/5qji5GiTmzy6SA1hVcfK_17_6279e68213bb120d363ad34600e4641a_file.pdf) [63ad34600e4641a\\_file.pdf](https://atennis.kz/tour/upload/files/2022/06/5qji5GiTmzy6SA1hVcfK_17_6279e68213bb120d363ad34600e4641a_file.pdf) https://technospace.co.in/upload/files/2022/06/aqygLGP3dvz4NACYmbOx\_16\_621069bbb388f [82a6d7c35c120698a08\\_file.pdf](https://technospace.co.in/upload/files/2022/06/aqygLGP3dvz4NACYmbQx_16_621069bbb388f82a6d7c35c120698a08_file.pdf) <https://theangelicconnections.com/activation-autocad-electrical-2006-crack-top/> [https://holytrinitybridgeport.org/advert/parallel-password-recovery-rar-module-v-1-6-better](https://holytrinitybridgeport.org/advert/parallel-password-recovery-rar-module-v-1-6-better-crack/)[crack/](https://holytrinitybridgeport.org/advert/parallel-password-recovery-rar-module-v-1-6-better-crack/) [https://ameeni.com/upload/files/2022/06/jVdShfEXbQLwRICmVYeW\\_16\\_6279e68213bb120d](https://ameeni.com/upload/files/2022/06/jVdShfEXbQLwRICmVYeW_16_6279e68213bb120d363ad34600e4641a_file.pdf) [363ad34600e4641a\\_file.pdf](https://ameeni.com/upload/files/2022/06/jVdShfEXbQLwRICmVYeW_16_6279e68213bb120d363ad34600e4641a_file.pdf)